\*\*\*\*\*\*\*\*\*\*\*\*\*\*

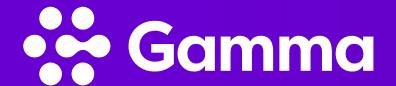

## Voicemail Menu Tree

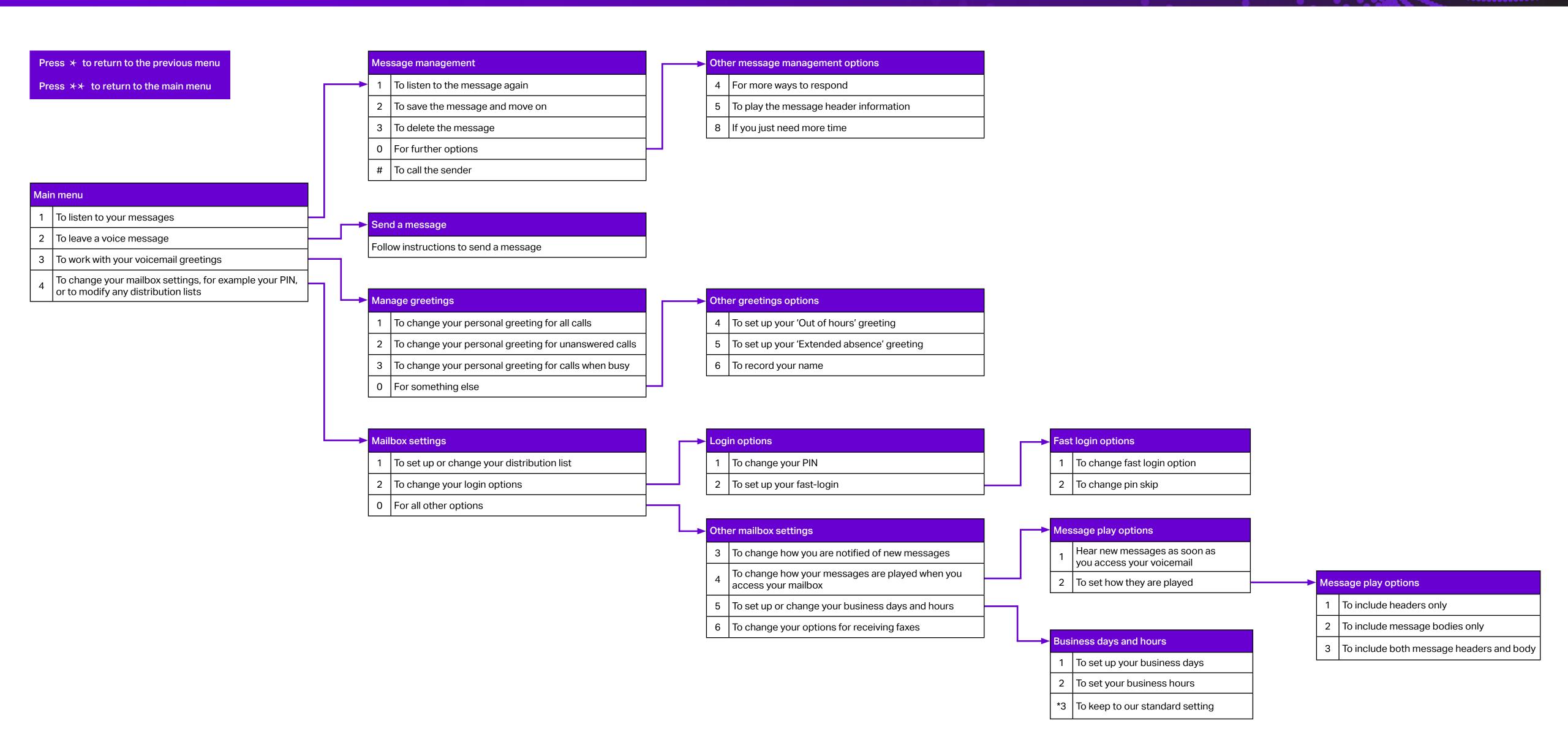